# Alpaca v1.01

## A Monte Carlo for Axion–Like Particle Production

# Users guide

Lucian Harland-Lang (lucian.harland-lang@physics.ox.ac.uk)

Updated: May 20, 2019

## **Contents**

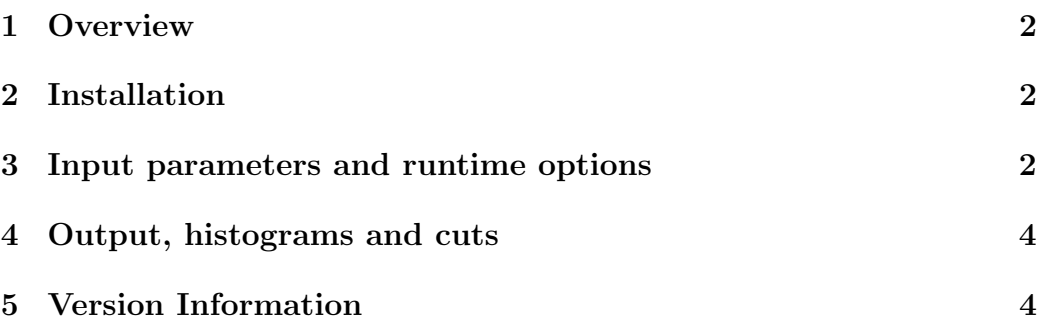

### 1 Overview

Alpaca is a Fortran based Monte Carlo event generator for photon–initiated axion–like particle (ALP) production and decay in beam dump experiments, due to elastic proton–ion collisions (see ref alpaca for details). User–defined histograms may be output, as well as unweighted events in HEPEVT and Les Houches formats. The code is completely stand–alone.

## 2 Installation

A compressed tar file containing all of the relevant code can be downloaded at http://projects.hepforge.org/alpaca. To extract it, simply execute tar -xzvf alpacav1.0.tar.gz and the alpacav1.0 directory will be created. This consists of:

- bin: the executable alpaca and the input card input.DAT.
- doc: the source for this document.
- obj: the object files produced by the compiler.
- src: the Fortran source files in various subdirectories.

To compile simply run

#### > make

which will create the alpaca executable in the bin directory as well as the object files in the obj directory.

## 3 Input parameters and runtime options

After compilation, the alpaca executable can then be run in the bin directory, using the input.DAT file to adjust the input parameters by

#### > ./alpaca < input.DAT

The adjustable parameters in the input file are described below in order:

- ebeam: beam kinetic energy,  $E_b$ , in GeV.
- btype: beam type, either proton (prot) or electron (elec).
- aa: target mass number,  $A$ .
- az: target atomic number, Z.
- 1sh: shielding length, in  $m$ .
- dvol: decay volume, in  $m$ .
- rmin: target inner radius, in  $m$ .
- rmax: target outer radius, in  $m$ .
- dmin: minimum photon separation, in  $m$ .
- emin: minimum individual photon energy from ALP decay, in GeV.
- mres: ALP mass, in GeV.
- gax: ALP–photon–photon coupling, in  $\text{GeV}^{-1}$ .
- outtag: label for file output[outtag].dat, created in bin/outputs directory, and event record evrec[outtag].dat, created in bin/evrecs directory. Contains input parameter and cross section information, as well as histograms (see Section 4).
- ncall, itms: number of iterations and calls in VEGAS preconditioning run. Soft survival effects are turned off to decrease the runtime. It is recommended to set the number of calls in units of 1000, and to increase the number when applying cuts.
- ncall1, inccall, itend: number of calls in VEGAS main run, and increase per iteration, as well as maximum number of iterations before run will automatically terminate. The run is automatically adjusted so that the number of calls passing cuts is approximately equal to ncall1.
- prec: the required  $\%$  accuracy by the user; the main run will terminate once this level of accuracy has been reached.
- iseed: random number seed, must be a positive integer.
- genunw, nev, erec: set genunw to .true. to generate unweighted events, and specify required number of events with nev, and event record format (lhe, hepevt and hepmc for Les Houches, HEPEVT and HepMC, respectively) with erec.
- readwt, wtmax: set readwt to .true. to read in maximum weight wtmax input by the user. This should be given by the output 'maximum weight' in output [outtag].dat of a run with genunw=.true., with all other physics inputs left unchanged. Setting readwt to .true. bypasses the maximum weight evaluation stage in the run. This allows for a shorter runtime, and is useful when setting multiple runs with genunw=.true. (i.e. each with a different iseed, in order to produce multiple event records in parallel).
- gencuts: flag to determine if cuts will be placed on photons due to ALP decay.

### 4 Output, histograms and cuts

The input parameters for a run, the output cross section, and the generated histograms are stored in the output [outtag].dat file in the bin/ouputs directory. Further user–defined cuts may be placed in src/user/cuts.f.

## 5 Version Information

Here we provide details of the changes made in the releases from version 1.01 onwards:

• Version 1.01: Bug leading to incorrect cross section at low beam energies fixed. ALP vertex position correctly included in event record. Exit statement added for when cross section evaluates to zero. Various minor changes, most notably some subroutines renamed.